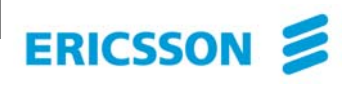

#### **FIFO Run-to-completion Event-based Programming Considered Harmful**

# **Structured Network Programming**

**Ulf Wiger Senior Software Architect Ericsson AB, IMS Gateways <[ulf.wiger@ericsson.com](mailto:ulf.wiger@ericsson.com) >**

**EUC 2005 10 November 2005**

## **Trend: monoliths**  ⇒ **networks of loosely coupled components.**

- ⇒ stateful multi-way communication, delay issues and partial system failures
- No common insight yet into how this affects SW complexity (suspect that most people think it simplifies things...)

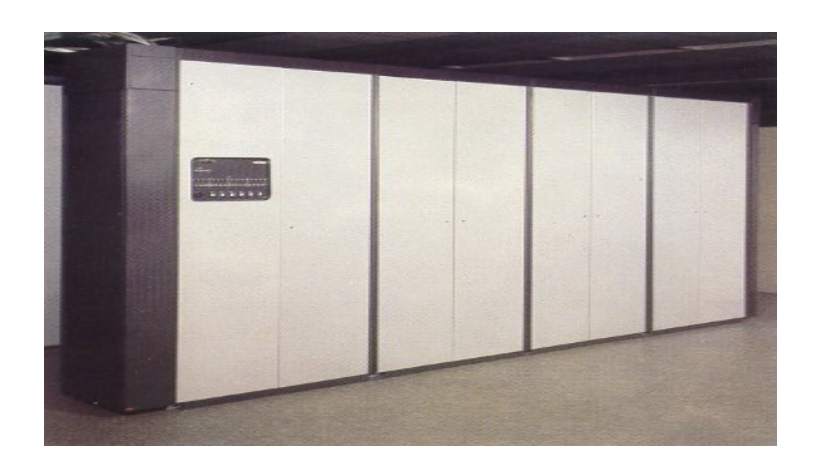

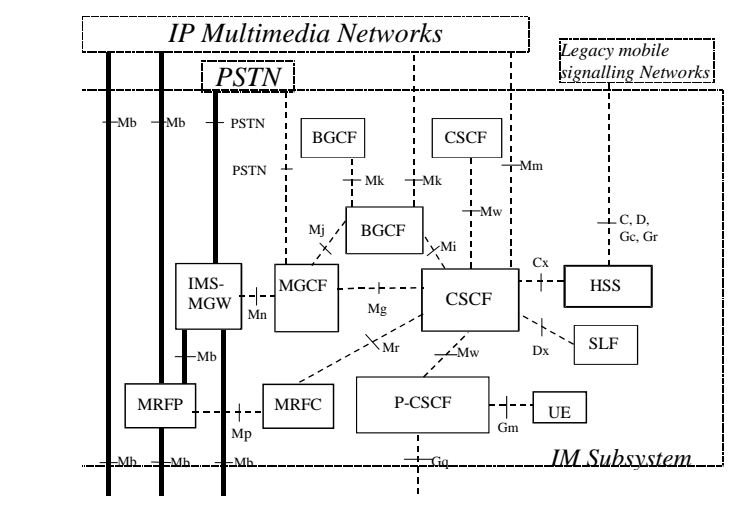

[http://www.3gpp.org/ftp/Specs/archive/23\\_series/23.002/](http://www.3gpp.org/ftp/Specs/archive/23_series/23.002/)

# **Claims**

- 1. Ability to filter messages with implicit buffering ("selective receive") is vital for proper state encapsulation.
	- Otherwise, complexity explosion is inevitable (in certain situations.)
- 2. Inline selective receive keeps the logical flow intact – no need to maintain your own "call stack".

(1) is more important than (2).

The ability to implement complex state machines well complex state machines well will most likely become a will most likely become a key competitive edge. key competitive edge.

# **Example Scenario**

- Each "session" is represented by one or more stateful processes (as in CSP)
- Each control process interacts with multiple uncoordinated message sources
- Message sequences may (and invariably will) interleave

#### Traditional "Half-Call" model

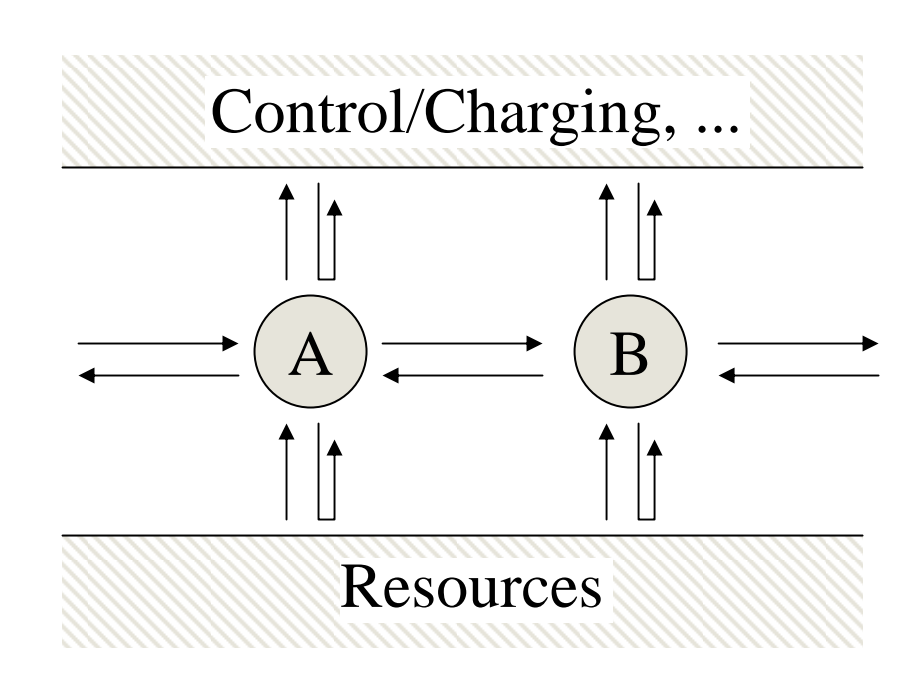

 $A =$  originating side  $B =$  terminating side

## **FIFO, Run-To-Completion (RTC) semantics:**

- Thread of control owned by central event loop
- For each message, an associated method is called
- The method executes, then returns control to the main loop
- Typically, the event loop dispatches messages for multiple "process" instances => an instance may never block.
- Examples: UML, common C++ pattern, OHaskell

#### **Selective Receive semantics**

- Each process instance specifies a subset of messages that may trigger method dispatch at any given time
- If the process owns the thread of control, this is done in a blocking "system call" (e.g. the 'receive ... end' language construct in Erlang, or the select() function in UNIX.

#### **Selective receive is not a new concept**

- The select() system call first appeared in 4.2BSD 1982
	- Allowed for blocking wait on a set of file descriptors.
	- (Needs to be coupled with e.g. getmsg() in order to fetch the message.)
	- Now supported by all unices.
- MPI<sup>\*</sup> has API support for blocking selective receive.
- Erlang was first presented in 1987.

<sup>\*</sup> <http://www-unix.mcs.anl.gov/mpi/>

#### **Asynchronous Programming still dominates – why?**

- Synchronous programming is considered slow.
- Reasoning about event-based programming seems easier.
- Easy to build a fast, simple event-based prototype.
- It's not clear what you give up by not programming synchronously!
- *(and blocking RPC is not the whole secret selective receive is the powerful enabler.)*

### **Programming Experiment**

- Demo system used in Ericsson's Introductory Erlang Course (assignment: write a control program for a POTS subscriber loop)
- We will re-write the control loop using different semantics.
- Note well: we don't handle errors in our example (usually the most complex part.) **Demo...**

"POTS": Plain Ordinary Telephony System – Trivial schoolbook example of telephony (as simple as it gets)

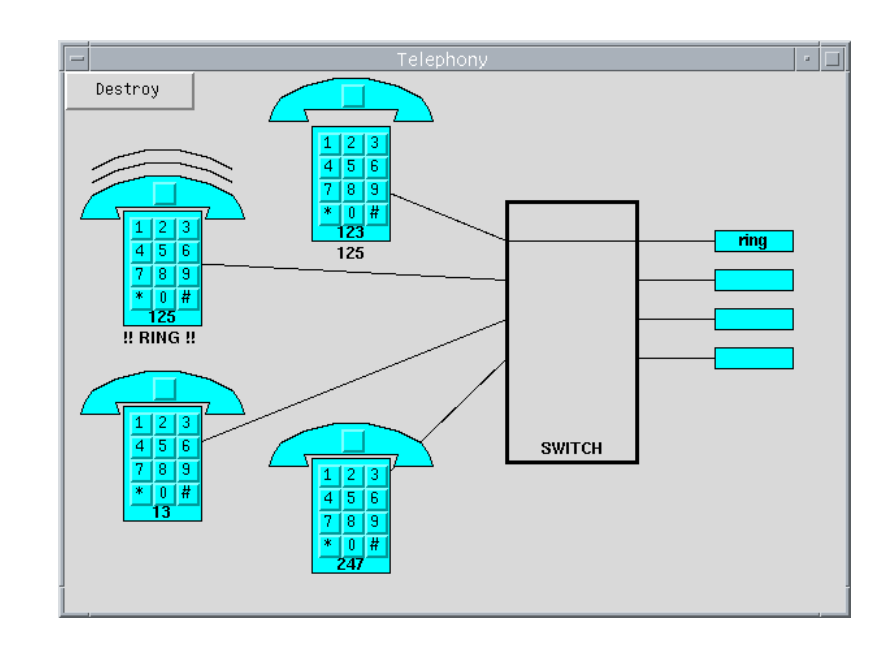

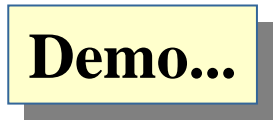

#### start $() \rightarrow idle()$ . i dl  $e() \rightarrow$ recei ve  $\{?\}$  im, offhook  $\}$  -> lim:start\_tone(dial), lim:start\_tone(dial), getting first  $\{$  ?l i m,  $\{$  di i dl e()<mark> start\_tone(Tone)-></mark> {?hc, {req call({start\_tone, Tone}).  $Pi d$  ! lim:st<mark>call(Request) -></mark> ringin<mark>k Ref = make\_ref(),</mark> Other -> lim ! {request, Request, Ref, self()}, lim ! {request, Request, Ref, self()}, io: for<mark>mateceive</mark>receivereceivereceivereceivereceivereceivereceivereceivereceivereceivereceivereceivereceivere i dle $()$ end.**POTS Control Loop – Original Impl. (1/3)** inline selective receive Synchronous HW control {?lim, Ref, {\_ReplyTag, Reply}} -> {?lim, Ref, {\_ReplyTag, Reply}} -> Reply Reply end.

### **POTS Control Loop – Original Impl. (2/3)**

```
getting_first_digit() ->
   receive\{?\} im, onhook } ->
         lim:stop_tone(),
         idle();
     {?lim, {digit, Digit}} ->
         lim:stop_tone(),
         getting_number(Digit,
              number: analyse(Digit, number: valid_sequences()));
     {?hc, {request_connection, Pid}} ->
         Pid ! \{?hc, \{reject, self()\}\},\getting_first_digit();
     Other \rightarrowio: format("Unknown message ...: ~p~n", [Other]),
         getting_first_digit()
   end.
```
## **POTS Control Loop – Original Impl. (3/3)**

```
calling B(PidB) ->
    receive\{?\}lim, onhook\} ->
         idle();
     \{?lim, \{di\,gi\,t, \quad \_Di\,gi\,t\} ->
         calling_B(PidB);
     \{?hc, \{accept, Pi dB\} \rightarrowlim:start_tone(ring),
          ringing_A_side(PidB);
     \{?hc, \{reject, Pi dB\}\} ->
          lim:start_tone(busy),
          wait_on_hook(true);
     {?hc, {request_connection, Pid}} ->
          Pid ! \{?hc, \{reject, self()\}\}\,calling_B(PidB);
     Other ->io:format("Got unknown message...: ~p~n", [...]),
          calling_B(PidB)
    end.
```
...

**Experiment: Rewrite the program using an event-based model**

### **Event-based vsn, blocking HW control (1/3)**

```
%% simple main event loop with FIFO semantics
event \text{loop}(M, S) ->
   receive{From, Event} ->
          dispatch(From, Event, M, S);
      {From, Ref, Event} ->
          dispatch(From, Event, M, S);
      Other \rightarrowio:format("Unknown msg: ~p~n", [Other]),
          exit({unknown_msg, 0ther})
    end.dispatch(From, Event, M, S) when atom(Event) ->
```

```
\{ok, NewState\} = M: Event(From, S),event_loop(M, NewState);
dispatch(From, {Event, Arg}, M, S) ->
   \{ok, NewState\} = M:Event(From, Arg, S),event_loop(M, NewState).
```
#### **Event-based vsn, blocking HW control (2/3)**

```
offhook(?lim, #s{state = idle} = S) ->
   lim:start_tone(dial),
   \{ok, S#s\}state = getting first digit}};
offhook(?lim, \#s\{state = \{rightinging_B_s; de, PidA\}\} = S) ->
   \lim: stop_ringing(), \leftarrowPidA ! \{?hc, \{connect, self()\},
   \{ok, S#s\} state = \{speech, PidA\}\};offhook(From, 
S) ->
   io: format("Unknown message in ~p: ~p~n",
              [S#s.state, {From, offhook}]),
   {ok, 
S}.
                                                Synchronous HW control
```
#### **Event-based vsn, blocking HW control (3/3)**

```
onhook(?lim, \#s\state = getting first_digit} = S) ->
   lim:stop_tone(),
   \{ok, S#s\}state = idle}};
onhook(?lim, \#s\{state=\{getti ng_number, \{-Num, \_\Valid\}\} = S) ->
   {ok, S#s{state = idle}};
onhook(?lim, \#s\{state = \{cal\} \implies g\}, \piPidB}} = S) ->
   \{ok, S#s\}state = idle}};
onhook(?lim, #s{state = {ringing_A_side, PidB}} = S) ->
   PidB ! \{?hc, \{cancel, scale, self()\}\},
   lim:stop_tone(),
   \{ok, S#s\} state = idle}};
onhook(?lim, \#s\{state = \{ speech, OtherPi d\}\} = S) ->
   lim:disconnect_from(OtherPid),
   OtherPid ! \{?hc, \{cancel, scale, self()\}\},\\{ok, S#s\}state = idle}};
   A bit awkward 
A bit awkward
```
...

(FSM programming "inside-out"), (FSM programming "inside-out"), but manageable. but manageable.

#### **Add the non-blocking restriction**

# (first, naive, implementation)

#### **Now, assume we are not allowed to block (common restriction, 1/3)**

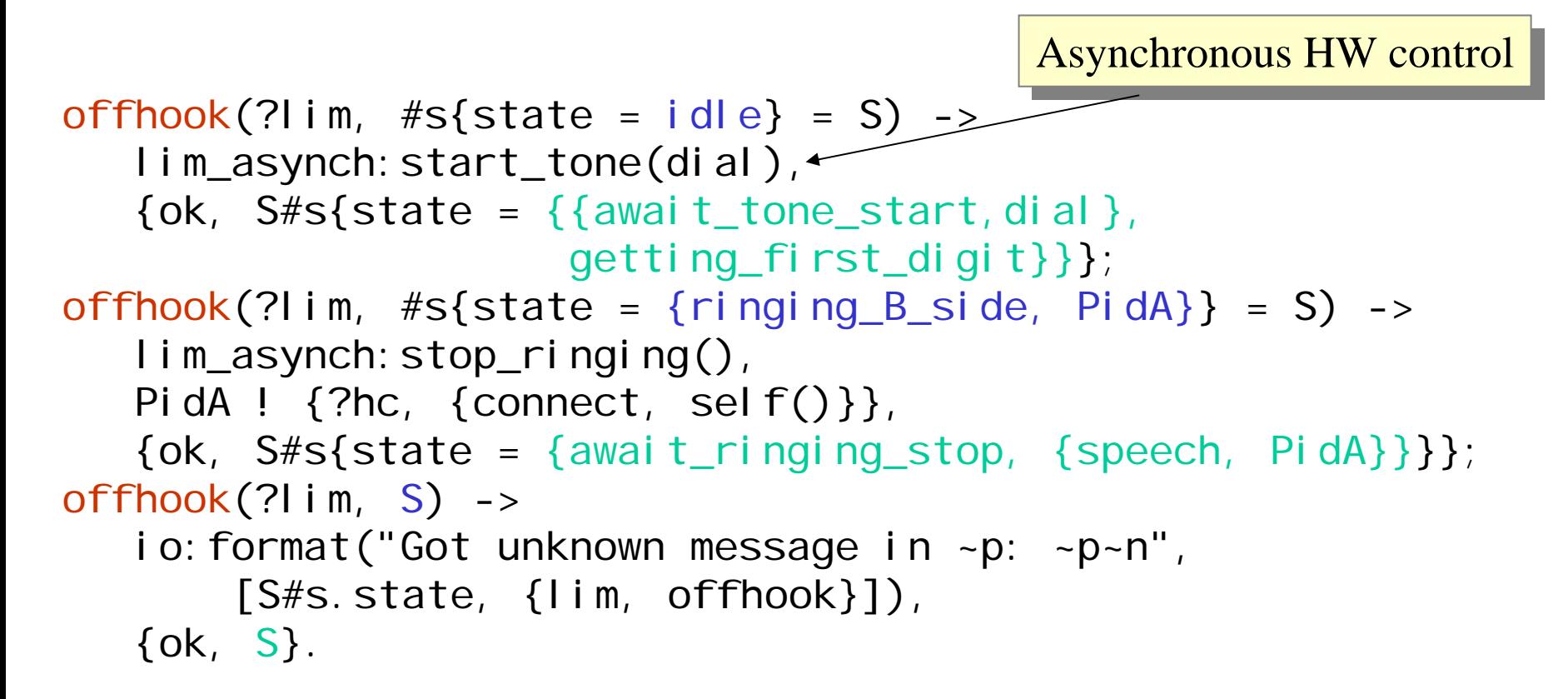

#### **... not allowed to block (2/3)**

```
digit(?lim, Digit, \#s\state = getting first_digit} = S) ->
    %% CHALLENGE: Since stop_tone() is no longer a synchronous
    %% operation, continuing with number analysis is no longer
    %% straightforward. We can either continue and somehow log that
    %% we are waiting for a message, or we enter the state await tone stop
    %% and note that we have more processing to do. The former approach
    %% would get us into trouble if an invalid digit is pressed, since
    %% we then need to start a fault tone. The latter approach seems more
    %% clear and consistent. NOTE: we must remember to also write%% corresponding code in stop_tone_reply().
     lim_asynch:stop_tone(),
     \{ok, S\#s\}state = \{awai t\_tone\_stop,\{ continue, fun(S1) ->
                                              f_first_digit(Digit, S1)
                                         end}}}};
```
#### **...not allowed to block (3/3)**

```
start_tone_reply(?lim, {Type, yes},
   #s{state = {{await_tone_start, Type}, NextState}} = S) ->
   \{ok, S#s\}state = NextState}}.
```
stop tone reply(?lim,  $#s$ {state={await\_tone\_stop,Next}} =S) -> %% CHALLENGE: Must remember to check NextState. An alternative would%% be to always perform this check on return, but this would increase %% the overhead and increase the risk of entering infinite loops. case NextState of $\{$  continue, Cont $\}$  when function(Cont) ->  $Cont(S#s{state = Next})$ ;  $>$ 

```
\{ok, S#s\}state = Next\}
```
end.

Quite tricky, but the program Quite tricky, but the program still isn't timing-safe. (Demo...) still isn't timing-safe. (Demo...)

# *asynchronous* **Global State-Event Matrix**

*FIFO semantics, hardware API*

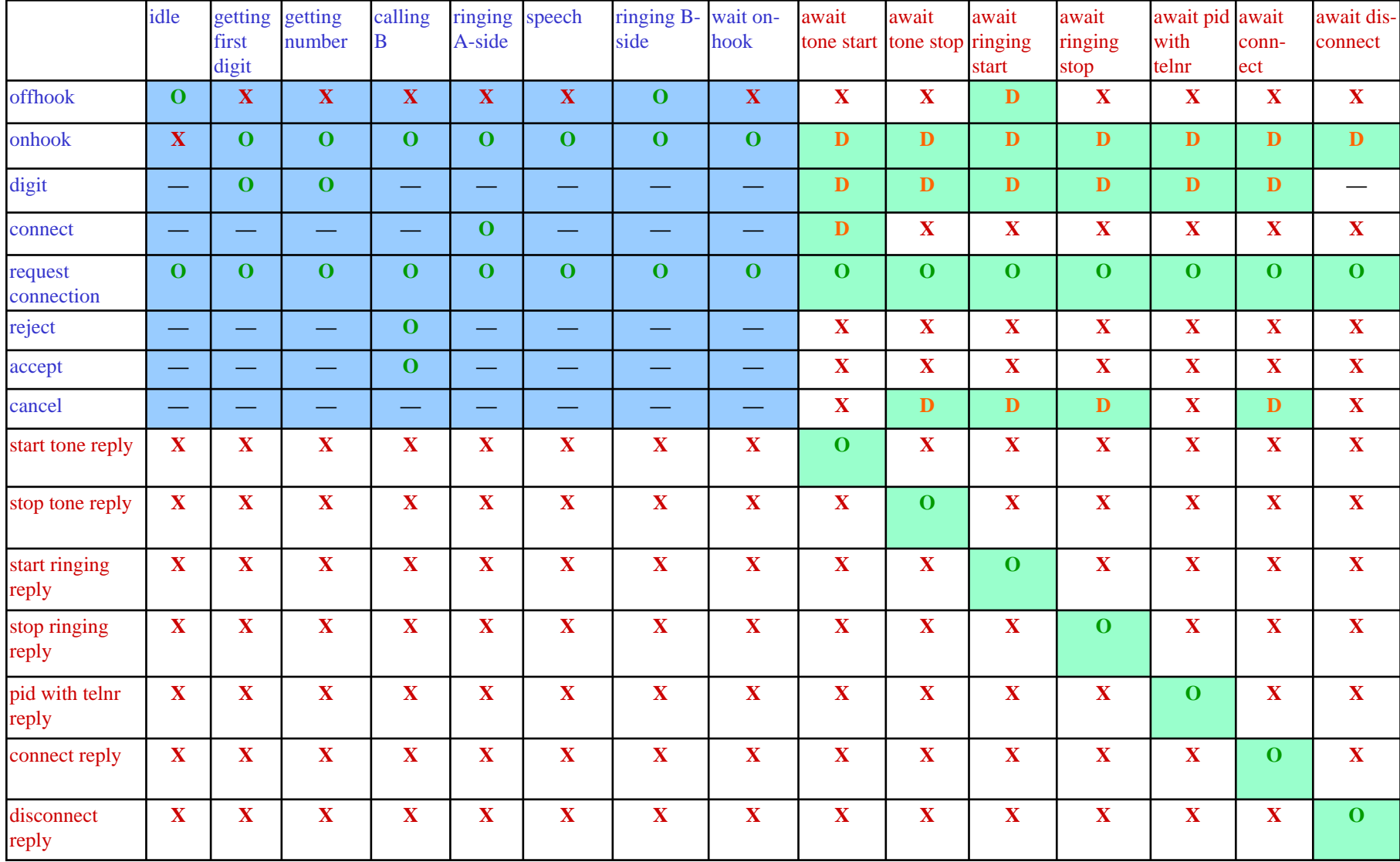

# **Apparent Problems**

- The whole matrix needs to be revisited if messages/features are added or removed.
- What to do in each cell is by no means obvious – depends on history.
- What to do when an unexpected message arrives in a transition state is practically never specified (we must invent some reasonable response.)
- Code reuse becomes practically impossible.

#### **Non-blocking version, using message filter (1/2)**

digit(?lim, Digit,  $\#s\{state = getti ng_f \mid rst_d \mid gt \} = S$ ) -> %% CHALLENGE: ...<same as before> $Ref = lim$  asynch: stop\_tone(),  $\{ok, S\#s\}$ state =  $\{awai t\_tone\_stop,$ {continue,  $fun(S1)$  -> f\_first\_digit(Digit, S1) end}}}, #recv{lim = Ref,  $=$  = false}}; The continuations are still necessary, but our sub-states are necessary, but our sub-states are now insensitive to timing now insensitive to timing Accept only msgs tagged with Ref, Accept only msgs tagged with Ref, coming from 'lim'; coming from 'lim'; buffer everything else. buffer everything else.

variations. variations.

### **Non-blocking version, using message filter (2/2, the main event loop)**

```
event \text{loop}(M, S, Recv) ->
   receive{From, Event} when element(From, Recv) == [] ->
          dispatch(From, Event, M, S);
      {From, Ref, Event} when element(From, Recv) == Ref ->
          dispatch(From, Event, M, S);
      {From, Ref, Event} when element(From, Recv) == [] ->
          dispatch(From, Event, M, S)
   end.
```
dispatch(From, Event, M, S) when atom(Event) -> handle(M: Event(From, S), M); dispatch(From, {Event, Arg}, M, S) -> handle(M: Event(From, Arg, S), M).

```
handle({ok, NewState}, M) ->
   event_loop(M, NewState);
handle({ok, NewState, Recv}, M) ->
   event_loop(M, NewState, Recv).
```
#### **Properties of filtered event loop**

- Can be implemented in basically any language (e.g. extending existing C++ framework.)
- Solves the complexity explosion problem.
- Doesn't eliminate the need for continuations (this affects readability – not complexity)

#### **Real-Life Example**

*Code extract from the AXD301-based "Mediation Logic" (ML)*

%% We are waiting to send a StopTone while processing a StartTone and now %% we get a ReleasePath. Reset tone type to off and override StopTone %% with ReleasePath since this will both clear the tone and remove connection.cm\_msg([?CM\_RELEASE\_PATH,TransId,[SessionId|Data]] = NewMsg, HcId, #mlgCmConnTable{ sessionId = SessionId, sendMsg = ?CM\_START\_TONE\_RES,  $newMsq = \{cm\text{ msg}\}$  $[?CM$  STOP TONE  $MSq$ ] } = HcRec, TraceLog) -> NewHcRec =  $HcRec \neq mC$ cmConnTable{ newMsg = {cm\_msg, NewMsg},  $toneType = off$ , NewLog =  $?NewLog({cm_r p, 10}, {pend, pend}, and]$ mlgCmHccLib:end\_session( pending, NewHcRec, [NewLog | TraceLog], override);

#### **Real-Life Example**

*Code extract from the AXD301-based "Mediation Logic" (ML)*

%% If we are pending a Notify Released event for a Switch Device, override %% with ReleasePath.

cm\_msg([?CM\_RELEASE\_PATH,TransId,[SessionId|Data]] = NewMsg, HcId,

 $#ml$  gCmConnTable{

sessionId = SessionId,

```
newMsg = \{gcp_msg, [notify, GcpData]\},
```
 $devi$  ceType = switchDevice,

```
path2Info = undefined\} = HcRec,
```
TraceLog) ->

NewHcRec = HcRec#mlgCmConnTable{newMsg= {cm\_msg, NewMsg}}, NewLog =  $?NewLog({cm_r p, 20}, {pend, pend}, and]$ mlgCmHccLib:end\_session(

pending, NewHcRec, [NewLog | TraceLog], override);

### **Real-Life Example**

*Code extract from the AXD301-based "Mediation Logic" (ML)*

%% Getting a ReleasePath when pending a Notify Released event is a bit %% complicated. We need to check for which path the ReleasePath is for and %% for which path the notify is for. If they are for different paths we are %% in a dilemma since we only can be in pending for one of them. As a simple %% way out we just treat this as an abnormal release for now. cm\_msg([?CM\_RELEASE\_PATH,TransId,[SessionId|Data]] = NewMsg, HcId,  $#ml$  gCmConnTable{ sessionId = SessionId, newMsg = {gcp\_msg, [notify, GcpData]}, deviceType = switchDevice $}$  = HcRec, TraceLog) -> mlgCmHcc:send\_cm\_msg(?CM\_RELEASE\_PATH\_RES, ?MSG\_SUCCESSFUL, TransId, SessionId), NewHcRec =  $HcRec \neq ml$  gCmConnTable{newMsg = abnormal  $rel$  }, NewLog =  $?NewLog({cm_rp, 30}, {pend, pend}, and]$ ml gCmHccLib: end\_session(pending, NewHcRec, [NewLog | TraceLog], override);

# **Observations**

- Practically impossible to understand the code without the comments
- Lots of checking for each message to determine exact context (basically, a user-level call stack.)
- A nightmare to test and reason about
- (The production code has now been rewritten and greatly simplified.)

#### **ML State-Event Matrix (1/4)**

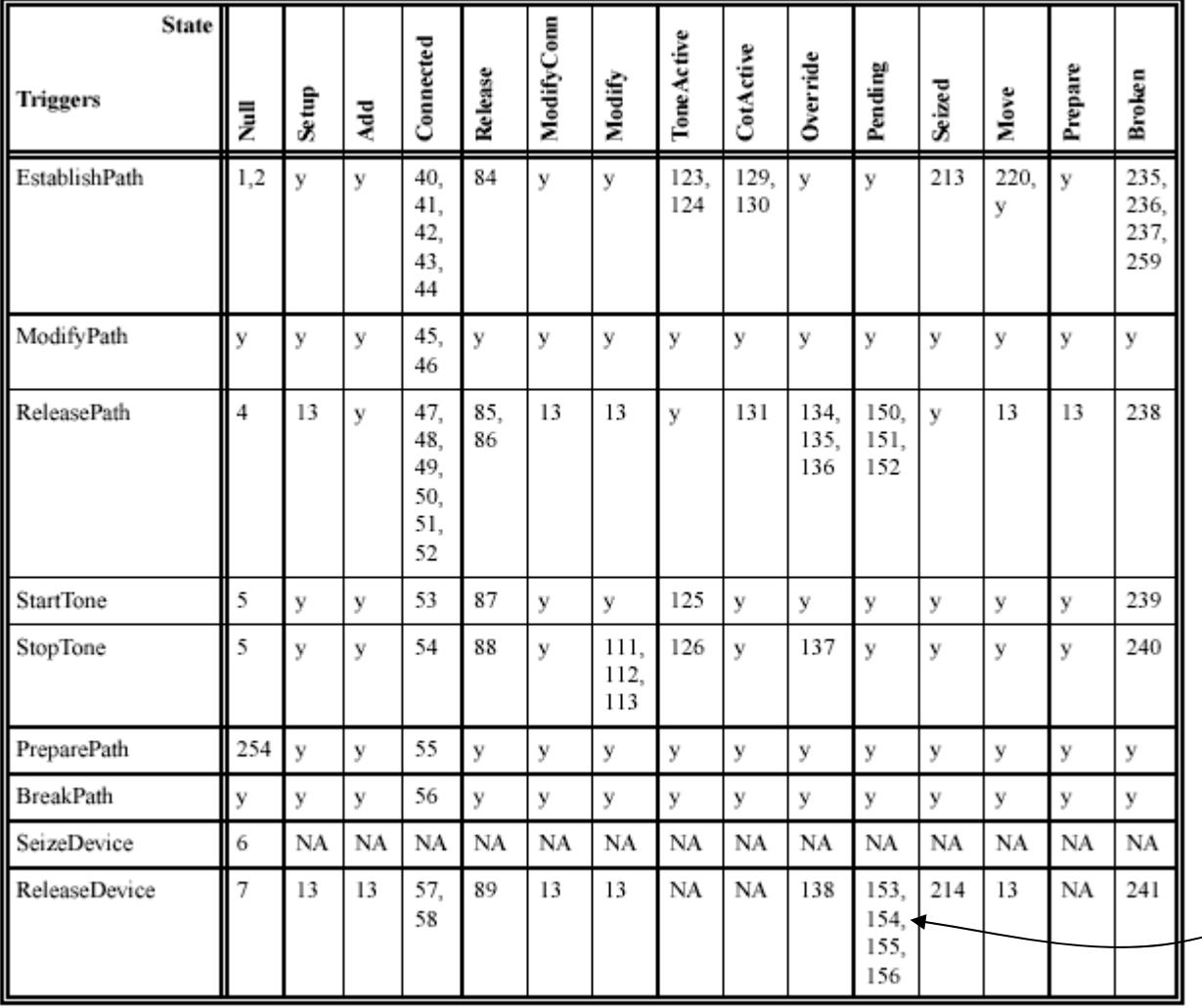

#### Action procedures:

- N/A Not applicable
- x No action, ignore the error
- y Return protocol error,
	- remain in same state
- A Anomaly, log

Alternative execution paths Alternative execution paths depending on context depending on context

#### **ML State-Event Matrix (2/4)**

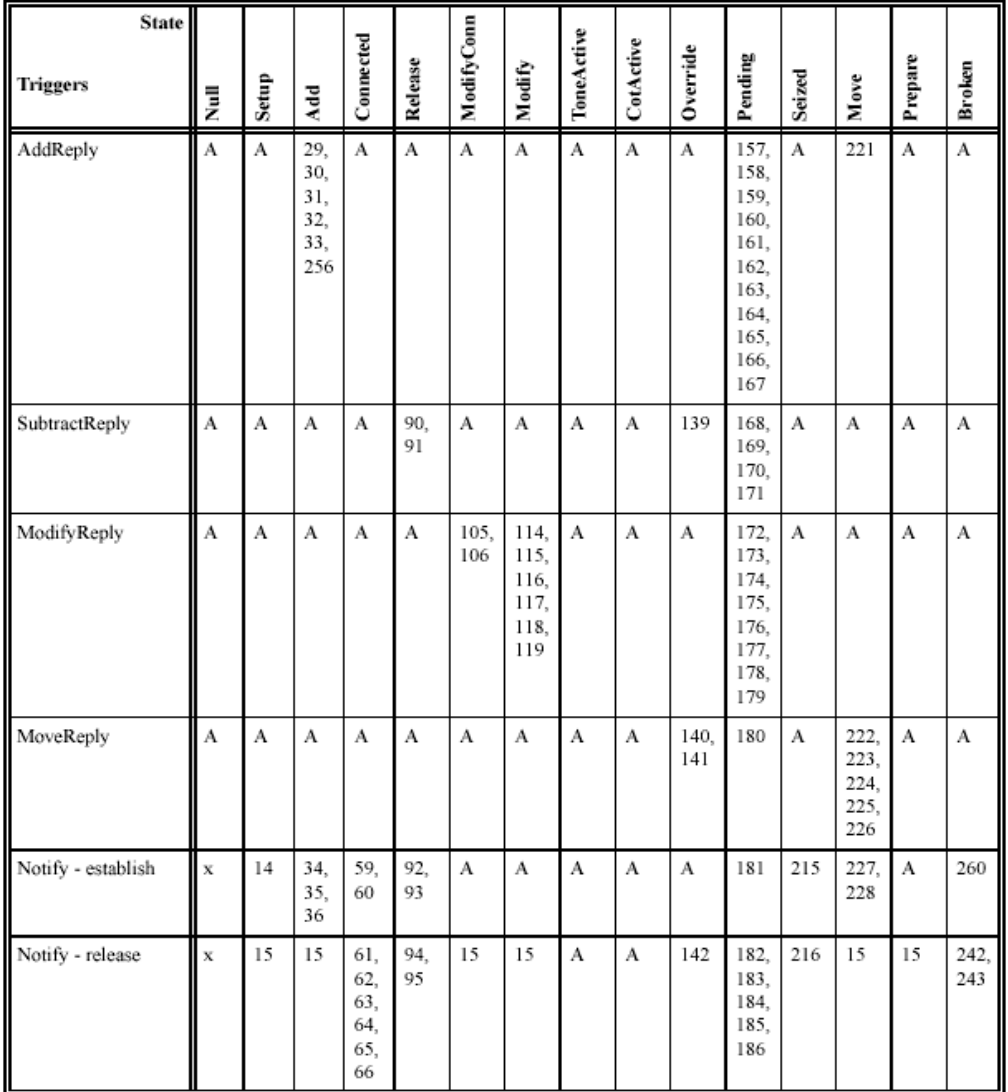

#### **ML State-Event Matrix (3/4)**

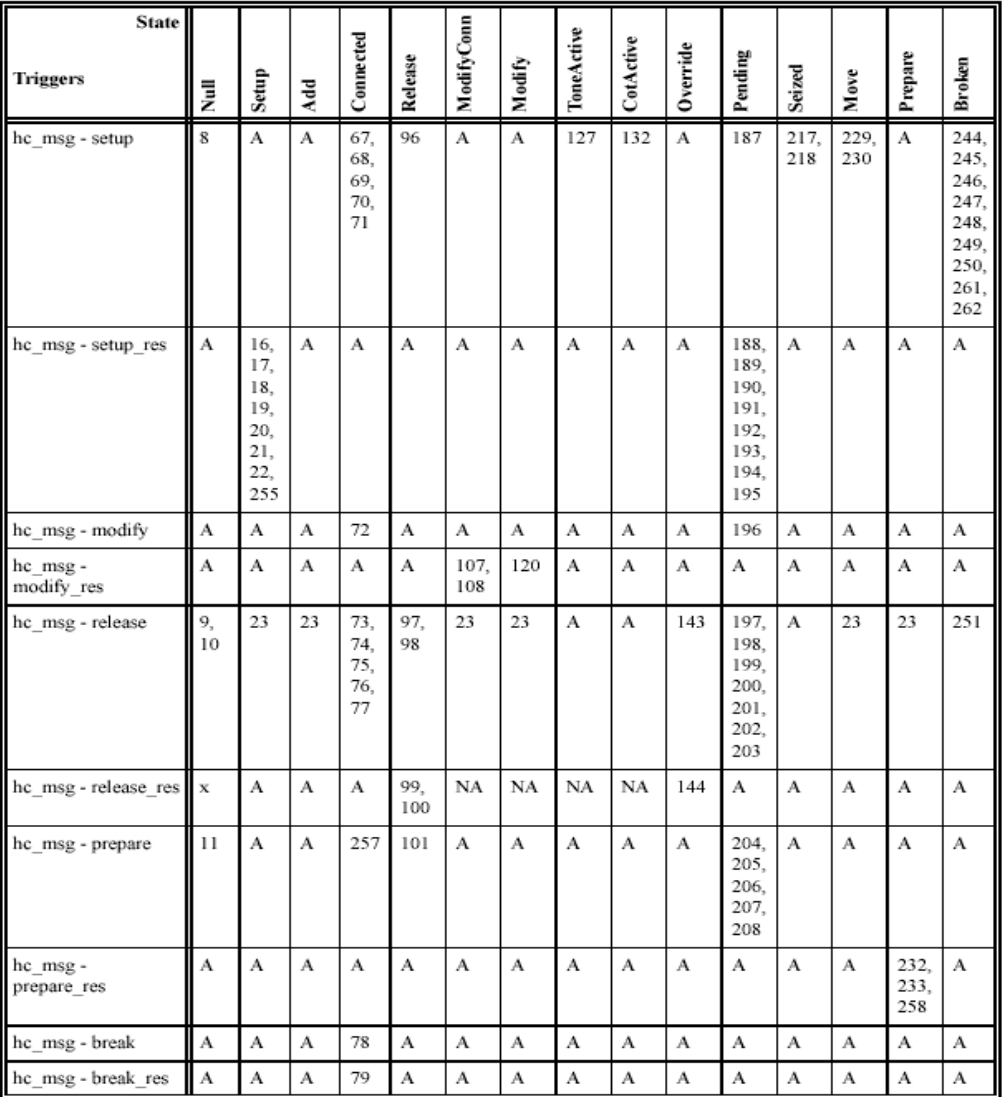

#### **ML State-Event Matrix (4/4)**

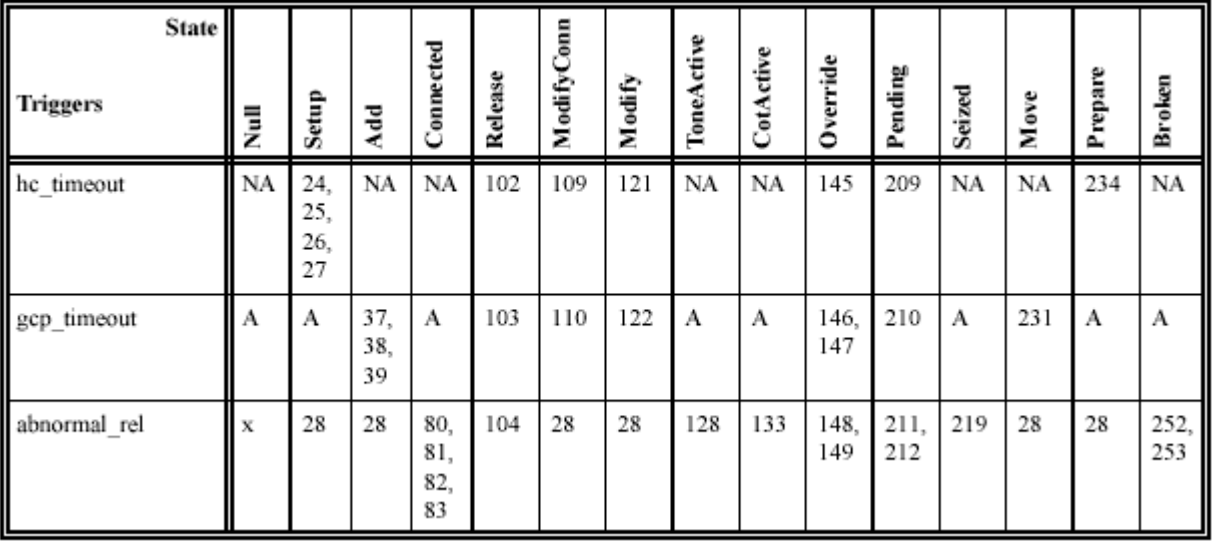

Observations...

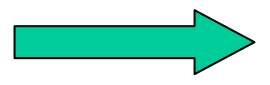

# **Observations re. ML**

- Still, only the external protocol is handled this way (the state machine uses synchronous calls towards internal APIs) – otherwise, it would *really*  be bad.
- This is the semantics offered by  $UML(*)$  as well (UML gives lots of abstraction support, but only for the sequential parts – not for state machines.)
- This seems analogous to
	- Dijkstra's "Goto considered harmful", and
	- local vs. global variables.

#### **Questions?**